# **Ne PAS retourner ces feuilles avant d'en être autorisé!**

Merci de poser votre carte CAMIPRO en évidence sur la table. *Vous pouvez déjà compléter ci-dessous*

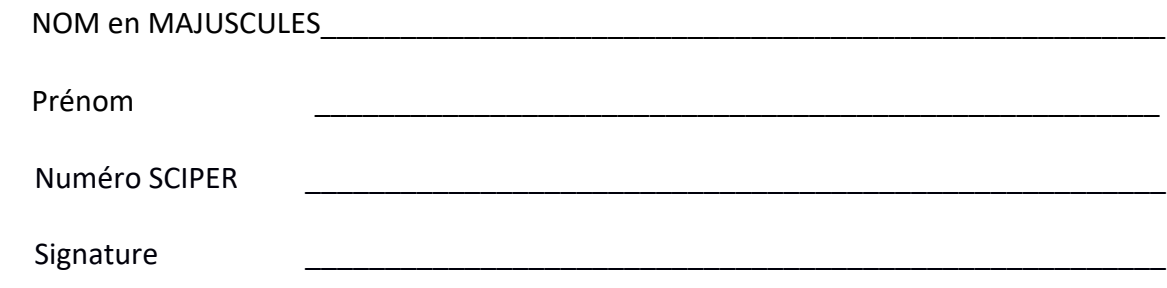

BROUILLON : Ecrivez aussi votre NOM-Prénom sur la feuille de brouillon fournie. Toutes vos réponses doivent être sur cette copie d'examen. Les feuilles de brouillon sont ramassées pour être immédiatement détruites.

Le contrôle écrit commence à: **15h15**

<sup>A</sup>**16h45** retourner les feuilles avec la page 1 face à vous et faire glisser les copies vers les allées pour être ramassées. Attendre en silence le signal pour sortir.

# *les contrôles écrits de PROGRAMMATION sont SANS appareil électronique.*

Vous avez le droit d'avoir tous vos documents **personnels** sous forme papier: dictionnaire, livres, cours, exercices, code, projet, etc...

**Vous pouvez utiliser un crayon à papier et une gomme**

Ce contrôle écrit permet d'obtenir **19 points** sur un total de 100 points pour le cours complet.

### **1) (3 pts) Compléter la fonction singleNumber()**

#### **Détection de la valeur qui n'apparaît qu'une seule fois dans un vector**

La fonction **singleNumber** reçoit en paramètre un vector non-trié contenant au moins **3** éléments. Nous savons aussi qu'il contient *une valeur qui n'apparait qu'une seule fois*  tandis que les autres valeurs apparaissent en double. Les valeurs en double ne sont pas forcément consécutives dans le vector.

La fonction **singleNumber** doit renvoyer la valeur qui n'apparaît qu'une seule fois. Par exemple, si on fournit un vector contenant ces valeurs **{5, 3, 1, 2, 2, 5, 1}** alors la fonction renvoie **3** car c'est la seule valeur qui n'apparaît qu'une seule fois.

```
1
2
3
4
5
6
7
8
9
10
11
12
13
14
15
16
    // on suppose que les #include nécessaires sont faits
    int singleNumber(vector<int>& nums) 
    {
         // sorting the numbers from minimum to maximum
         sort(nums.begin(), nums.end()); 
        for (int i = 0; i < nums.size()-1; \_ \_ \_ )
         {
            if (nums[i] != nums[i + 1]) {
            return <u>a \bigcirc z i \bigcirc</u>
     }
         }
         return nums[nums.size()-1];
    }
```
Choisir parmi une des réponses proposées en justifiant votre réponse par deux à trois phrases ; n'hésitez pas à faire des dessins comme support à votre explication :

 $\rightarrow$  A: (1): **i** = **i** + 1 **et** (2): **nums[i]**  $\rightarrow B : (\hat{1}) : i = i + 1$  et  $(\hat{2}) : \text{nums}[i+1]$  $\rightarrow$  C: (1): **i** = **i** + 2 **et** (2): **nums**[**i**]  $\rightarrow$  D: (1): **i** = **i** + 2 **et** (2): **nums**[**i**+1]

**Réponse choisie, avec sa JUSTIFICATION :**

**……………………………………………………………………………………………………………………………………………. ……………………………………………………………………………………………………………………………………………. …………………………………………………………………………………………………………………………………………….**

## **2) (4 pts) Fonction récursive f ()**

Le programme suivant donne un résultat correct quand la fonction récursive **f ()** est appelée avec des valeurs v1 et v2 appartenant à l'intervalle **] 0, 216[** .

```
1
2
3
4
5
6
7
8
9
10
11
12
13
14
15
16
17
18
19
20
21
22
23
24
25
26
    #include <iostream> 
    using namespace std;
    unsigned int f(unsigned int v1, unsigned int v2);
    int main () 
    {
         unsigned int v1, v2;
         do
         {
              cin >> v1 >> v2 ;
         }while(v1==0 or v2==0);
         cout << f(v1, v2);
         return 0;
    }
    unsigned int f(unsigned int v1, unsigned int v2)
    {
         if(v2 > 1)
              return f(2*v1, v2/2) + ((v2%2)? v1 : 0);
         return v1;
    }
```
2.1) **Indiquer la valeur renvoyée par f ()** pour les appels suivants en détaillant les appels récursifs (valeur des paramètres, valeur renvoyée) s'il y en a.

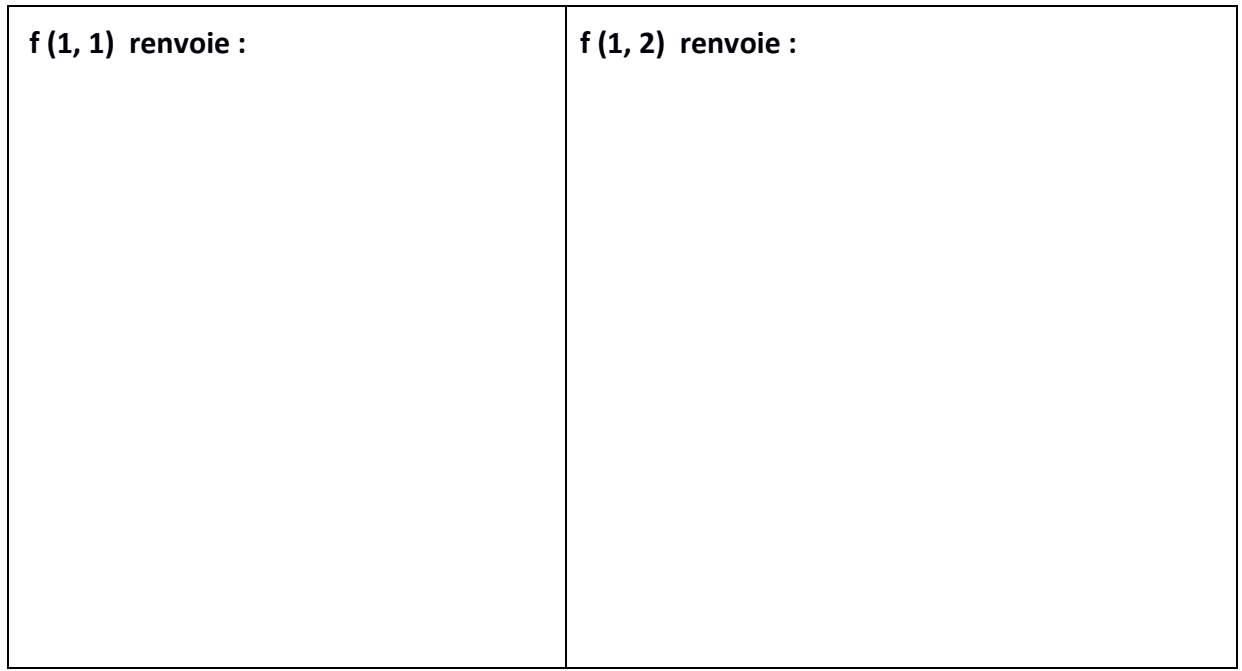

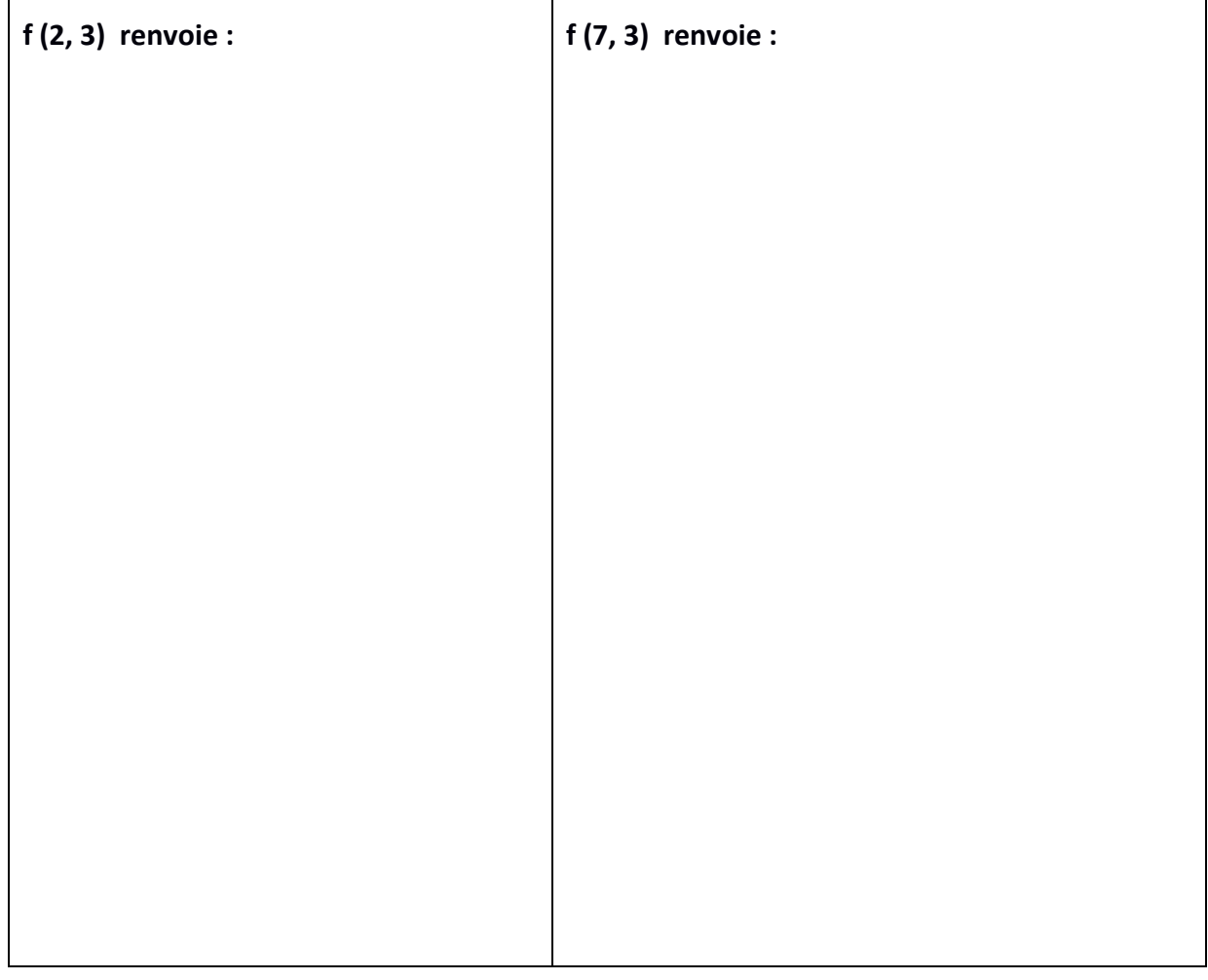

## 2.2) **Quel est le but de la fonction f () ?**

**……………………………………………………………………………………………………………………………………………. ……………………………………………………………………………………………………………………………………………. …………………………………………………………………………………………………………………………………………….**

2.3) **Maintenant supposons que v1 et v2 ont pour valeur 216** qui est juste en dehors du domaine autorisé pour les paramètres de f(). En déduire (sans détailler l'appel de f()) la valeur renvoyée par f() ; pourquoi obtient-on ce résultat ?

**……………………………………………………………………………………………………………………………………………. ……………………………………………………………………………………………………………………………………………. ……………………………………………………………………………………………………………………………………………. …………………………………………………………………………………………………………………………………………….**

### **3) (4 pts) String : que fait la fonction g ()**

Le programme suivant donne un résultat correct.

```
1
2
3
4
5
6
7
8
9
10
11
12
13
14
15
16
17
18
19
20
21
22
23
24
25
26
27
28
29
30
31
32
33
34
35
36
37
38
39
40
41
42
    #include <iostream>
    #include <vector>
    #include <algorithm>
    using namespace std;
    string g(vector<string> &t)
    {
         if(t.size() == 0)
              return "";
         else if(t.size() == 1)
              return t[0];
        size t len = t[0].size();
        for(size_t i = 1; i < t.size(); i++) {
              len = min(len, t[i].size()); 
          }
         string str = "";
        size t j = 0;
         while(j < len)
         {
              size_t i = 0;
              while((i < t.size()-1) && (t[i][j] == t[i+1][j]))
                  i++;
              if(i == t.size() -1)
                  str += t[0][j];
              else
                  break;
              j++;
          }
         return str;
    }
    int main()
    {
         vector<string> tab = {"monday","monkey","monster"};
         cout << g(tab) << endl;
         return 0; 
    }
```
**3.1)** Quel est l'affichage obtenu à la ligne 40 avec cout :

**……………………………………………………………………………………………………………………………………………. …………………………………………………………………………………………………………………………………………….**

**3.2)** Justifier votre réponse du 3.1) en indiquant comment la fonction **g()** traite le paramètre formel **t** pour obtenir ce résultat. Indiquer les résultats intermédiaires s'il y en a. Conclure en indiquant le but de cette fonction :

**……………………………………………………………………………………………………………………………………………. ……………………………………………………………………………………………………………………………………………. ……………………………………………………………………………………………………………………………………………. ……………………………………………………………………………………………………………………………………………. ……………………………………………………………………………………………………………………………………………. ……………………………………………………………………………………………………………………………………………. ……………………………………………………………………………………………………………………………………………. …………………………………………………………………………………………………………………………………………….**

**3.3)** Que se passe-t-il si on remplace la boucle des lignes 24-25 par celles-ci :

 **while(i < t.size()-1) if(t[i][j] == t[i+1][j]) i++;**

Préciser si une erreur est signalée par le compilateur ou pas. Si oui laquelle. Si non que se passe-t-il à l'exécution ?

**……………………………………………………………………………………………………………………………………………. ……………………………………………………………………………………………………………………………………………. ……………………………………………………………………………………………………………………………………………. ……………………………………………………………………………………………………………………………………………. ……………………………………………………………………………………………………………………………………………. …………………………………………………………………………………………………………………………………………….**

### **4) (2 pts) évaluation d'expression**

Donner la valeur affichée par l'instruction cout. Montrer les priorités mises en œuvre par le langage C++ en soulignant les sous-expressions et en indiquant la valeur et le type des calculs intermédiaires.

**cout << (((7 << 2)& 48) – 16 ? 1 ^ 2 : 4 ¦ 2) << endl;**

#### **5) (6 pts) Application de gestion d'un hotel contenant une erreur sémantique:** Le programme suivant compile correctement avec C++11.

Ce programme de gestion d'un hotel doit permettre :

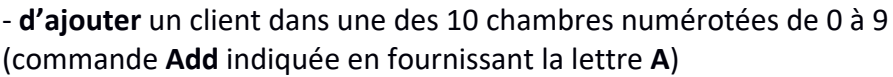

- de **libérer** une des chambres déjà occupées (commande **Empty** indiquée en fournissant la lettre **E**)

- **d'afficher** la liste des noms de clients qui ont une chambre actuellement dans l'hotel (commande **Display** indiquée en fournissant la lettre **D**).

Nous supposons qu'un nom de client est limité à un seul mot (ça n'est pas l'erreur recherchée).

**5.1)** Tout d'abord examinons un comportement *correct* du programme au niveau de la fonction **readRoomNumber.** Expliquer comment cette fonction s'exécute si on fournit la valeur **-1** au clavier quand elle lit la variable roomNumber :

**……………………………………………………………………………………………………………………………………………. ……………………………………………………………………………………………………………………………………………. ……………………………………………………………………………………………………………………………………………. …………………………………………………………………………………………………………………………………………….**

```
1
2
3
4
5
6
7
8
9
10
11
12
13
14
15
16
17
18
19
20
21
22
23
24
25
26
27
28
29
30
31
32
33
34
35
36
37
38
39
40
41
42
43
44
45
46
47
48
49
50
51
52
53
54
55
56
57
58
59
60
61
62
63
     #include <iostream>
     #include <vector>
     #include <string>
    using namespace std;
    struct Room 
     {
          string client;
          bool occupied;
    };
     void addClient(vector<string>& client, vector<Room>& hotel);
     void emptyRoom(vector<string>& client, vector<Room>& hotel);
     void displayClient(const vector<string>& client);
    void readRoomNumber(unsigned int& roomNumber);
     int main()
    {
          vector<string> client;
          const unsigned int nb_room(10);
          vector<Room> hotel(nb_room);
          while(true)
          {
              cout << " Add Client(A), Empty Room(E), Display (D): ";
              char command;
              cin >> command;
              switch(command)
              {
                case 'A': addClient(client,hotel); 
                           break;
                case 'E': emptyRoom(client,hotel); 
                           break;
                case 'D': displayClient(client); 
               break;<br>default: cout <
                         cout << endl << "End of program" << endl;
                           return 0;
              }
          }
          return 0;
    }
     // Display all client names in the terminal
    void displayClient(const vector<string>& client)
     {
          cout << endl;
          for(auto c : client)
              cout << c << endl;
    }
     // Read a room number in [0, 9]
    void readRoomNumber(unsigned int& roomNumber)
     {
          do
          {
              cout << "Provide a Room Number in [0, 9]: " ;
              cin >> roomNumber;
          } while(roomNumber > 9); 
     }
     // Suite du code sur la page suivante / Please read next page
```

```
1
2
3
4
5
6
7
8
9
10
11
12
13
14
15
16
17
18
19
20
21
22
23
24
25
26
27
28
29
30
31
32
33
34
35
36
37
38
39
40
41
42
43
    // Read a client name (supposed to be a single word) and a room 
    // number. Then update the client list and hotel Room if the 
    // room is not currently occupied
    void addClient(vector<string>& client, vector<Room>& hotel)
    {
          string clientName("");
          cout << "Provide client name (single word): " <<endl;
          cin >> clientName;
          unsigned int roomNumber(0);
          readRoomNumber(roomNumber);
          if(hotel[roomNumber].occupied != true)
          {
              hotel[roomNumber].occupied = true;
              hotel[roomNumber].client = clientName;
              client.push_back(clientName);
          }
          else
          {
              cout << "Sorry but this room is occupied" << endl;
          }
    }
    // Read the room number to liberate ; if this room is occupied, 
    // remove the client name from the list of clients 
    // and update the hotel Room.
    void emptyRoom(vector<string>& client, vector<Room>& hotel)
    {
          unsigned int roomNumber(0);
          readRoomNumber(roomNumber);
          if(hotel[roomNumber].occupied == true)
          {
              hotel[roomNumber].occupied = false;
              hotel[roomNumber].client="";
              client.pop_back();
          }
          else
          {
              cout << "This room is NOT occupied" << endl;
          }
    }
```
**5.2)** Maintenant on s'intéresse à un contexte pour lequel l'erreur sémantique n'a aucun impact (c'est comme si elle n'existait pas). Pour cela indiquer les actions effectuées par le programme lorsque le fichier **test1.txt** est redirigé sur l'entrée par défaut. *Inutile* de ré-écrire les messages d'invitation

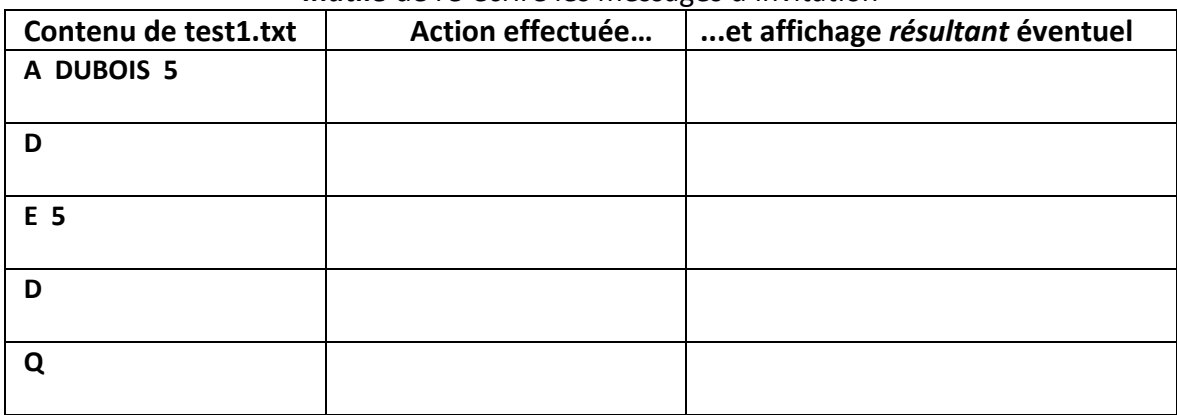

9

**5.2)** C'est maintenant que le contexte révèle l'erreur sémantique recherchée. Pour documenter le problème, indiquer l'action effectuée par le programme lorsque le fichier **test2.txt** est redirigé sur l'entrée par défaut.

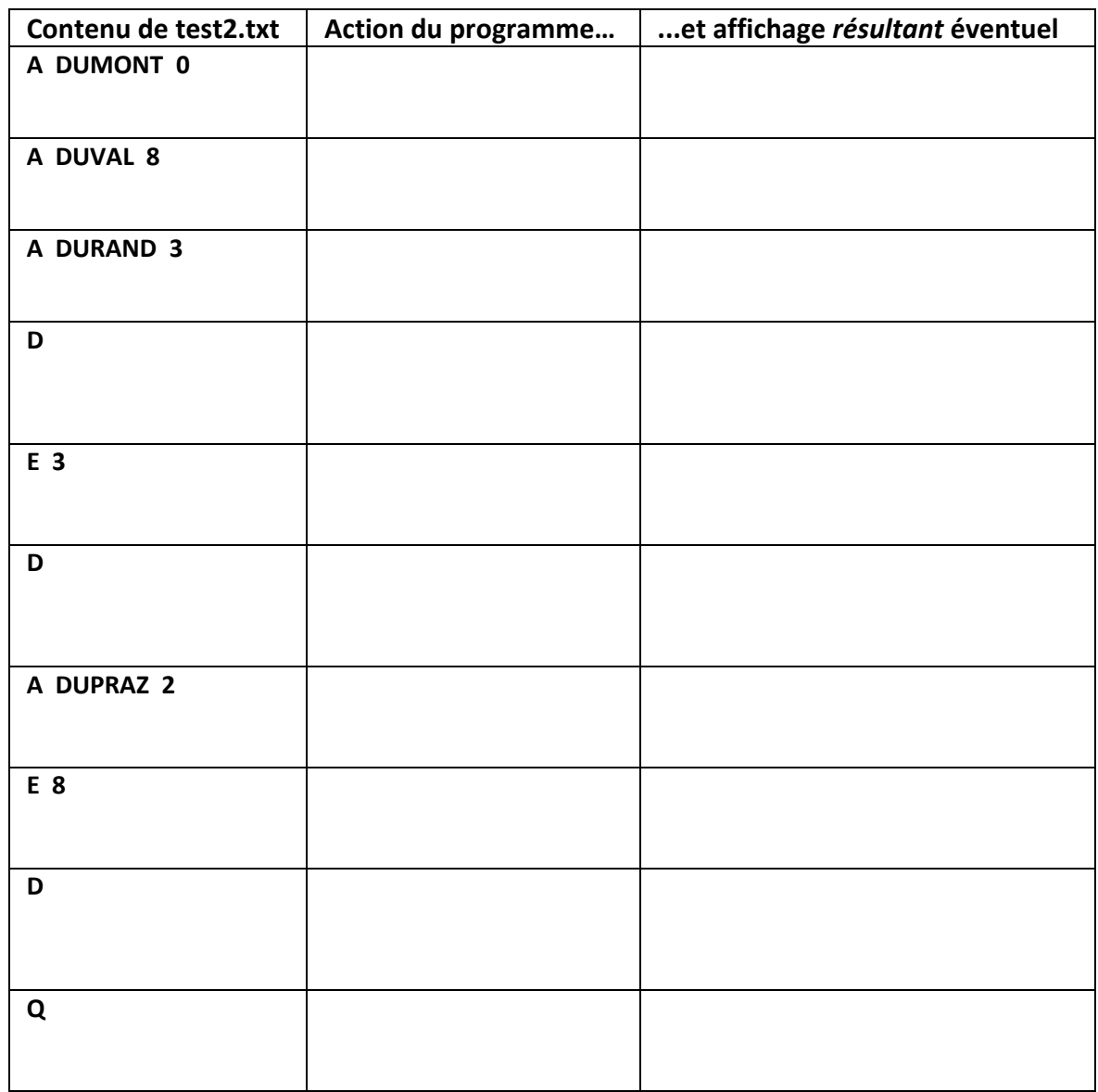

*Inutile* de ré-écrire les messages d'invitation

Où se trouve l'erreur sémantique dans le code (fonction + N° ligne) : …………………………………

Pourquoi ?...............................................................................................................................

Que faudrait-il faire pour la corriger :

……………………………………………………………………………………………………………………………………………. ……………………………………………………………………………………………………………………………………………. ……………………………………………………………………………………………………………………………………………. …………………………………………………………………………………………………………………………………………….